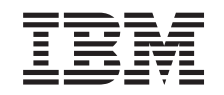

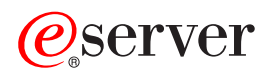

**iSeries**

**iSeries Access for Windows** スタートアップ・ガイド

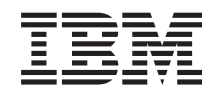

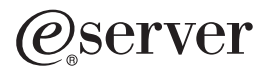

**iSeries**

**iSeries Access for Windows** スタートアップ・ガイド

# 目次

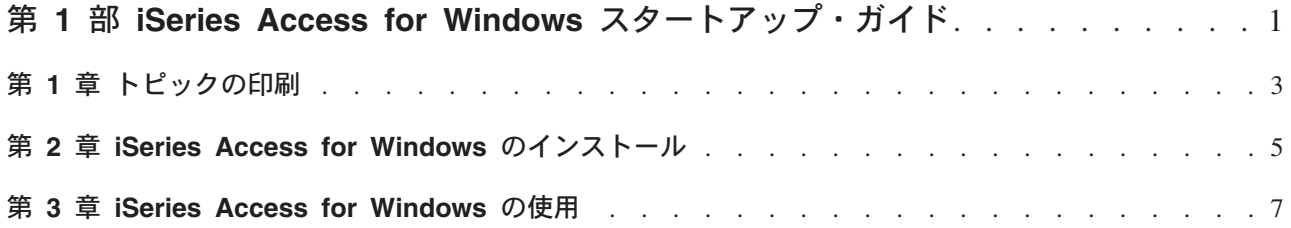

## <span id="page-6-0"></span>第 1 部 iSeries Access for Windows スタートアップ・ガイド

#### iSeries Access for Windows とは?

iSeries Access for Windows は、5722-XE1 製品の最新のオファリングです。V5R2 以前のバージョンの iSeries Access for Windows の名称は、Client Access Express でした。iSeries Access for Windows では、 PC を iSeries サーバーに接続するための強力な機能一式が提供されています。iSeries Access for Windows を使用し、iSeries のリソースをデスクトップ PC まで拡張することで、エンド・ユーザーやアプリケーシ ョン・プログラマーはビジネス情報、アプリケーション、およびリソースを企業全体で活用できるようにな ります。統合グラフィカル・ユーザー・インターフェース (GUI) フィーチャーは、iSeries サーバー上のリ ソースにアクセスするエンド・ユーザーの生産性を高めます。

iSeries Access for Windows は、Windows® 98、Windows Me、Windows 2000、Windows XP、および Windows NT® 4.0 オペレーティング・システムと互換性があります。

iSeries Access for Windows:

- TCP/IP を介して使用する Windows クライアント。
- PC5250 やデータ転送 (さらに機能を強化) など、V5R2 以前の製品であった Client Access for Windows 95/NT の多くのコンポーネントを含んだ包括的機能を備えたクライアント。
- Secure Sockets Laver (SSL) を利用するセキュアな接続を使用して iSeries サーバーと通信できる。
- インストールが簡略化されたため、管理者がより柔軟かつ強力に管理することができる。
- Java と互換性がある。
- OS/400 V4R2 (以降) に含まれる iSeries Support for Windows Network Neighborhood (iSeries ネットサー バー)機能に統合されているファイル処理機能と印刷処理機能を利用できる。このため、全体的に安定性 が増し、クライアント上で実行するデーモン(バックグラウンド・タスク)が必要ではなくなりました。
- ODBC の API、Active X、ADO、OLE DB などの多数のアプリケーション・プログラミング・インター フェース (API) を含む。

ご使用のネットワークで iSeries Access for Windows を使用する場合の詳細は、以下を参照してくださ  $\mathcal{L}^{\lambda}$ 

- 5ページの『第 2 章 iSeries Access for Windows のインストール』
- 7ページの『第 3 章 iSeries Access for Windows の使用』

このトピックの PDF 版を表示または印刷してください。

### <span id="page-8-0"></span>**第 1 章 トピックの印刷**

PDF 版をダウンロードし、表示するには、『スタートアップ・ガイド』 → (約 187 KB、16 ページ) を 選択します。

#### **PDF ファイルの保存**

表示用または印刷用の PDF ファイルをワークステーションに保存するには、次のようにします。

- 1. ブラウザーで、PDF を右マウス・ボタンでクリックする (上記のリンクを右マウス・ボタンでクリック する)。
- 2. 「リンクを名前を付けて保存」(Netscape Navigator) または「対象をファイルに保存」(Internet Explorer) を選択する。
- 3. PDF を保存したいディレクトリーに進む。
- 4. 「保存」をクリックする。

#### **Adobe Acrobat Reader のダウンロード**

PDF ファイルを表示したり印刷したりするには、Adobe Acrobat Reader が必要です。これは、[Adobe Web](http://www.adobe.com/prodindex/acrobat/readstep.html)

サイト (www.adobe.com/products/acrobat/readstep.html) もうダウンロードできます。

### <span id="page-10-0"></span>第 2 章 iSeries Access for Windows のインストール

iSeries Access for Windows のインストール・イメージは、V5R2 の iSeries システムにあらかじめロード されています。そのイメージは、CD-ROM からでも、あるいはピア・サーバーからでも、iSeries ネットサ ーバーを使用して TCP/IP ネットワークを介してインストールできます。

注: SSL サポート、iSeries ナビゲーター・プラグイン、および 2 次言語の利用はネットサーバーからのみ になります。

iSeries Access for Windows のセットアップ、インストール、および構成の詳細な説明については、

「iSeries Access for Windows - セットアップ」 を参照してください。

### <span id="page-12-0"></span>第 3 章 iSeries Access for Windows の使用

iSeries Access for Windows は、PC と iSeries サーバー間のさまざまな機能、アプリケーション、およびイ ネーブラーを備えています。以下に iSeries Access for Windows で利用できる機能の一部を紹介します。

- Data Transfer を使用した、PC クライアントと iSeries サーバー間のデータ転送。
- PC5250 を使用した、端末エミュレーションとプリンター・エミュレーションの利用。
- iSeries ナビゲーターからの iSeries サーバーの管理。iSeries ナビゲーターにはマネージメント・セント ラルがあり、複数のサーバーを容易に管理することができます。
- EZ セットアップおよびオペレーション・コンソールを使用した、iSeries サーバーのセットアップと保 守。
- Open Database Connectivity (ODBC) インターフェースを使用した、データベースの処理。
- Programmer's Toolkit から使用できるアプリケーション・プログラミング・インターフェース (API)、関 連コード・サンプル・プログラム、ヘッダー・ファイル、ライブラリー・ファイル、および文書などの アプリケーション開発リソースの利用。
- · iSeries Support for Windows Network Neighborhood (iSeries ネットサーバー) を介してのファイル処理機 能および印刷処理機能の利用。

iSeries Access for Windows の使用に関する詳細な説明については、「iSeries Access for Windows User's Guide」(製品で利用できるオンライン・ヘルプ・システム)を参照してください。

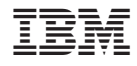

Printed in Japan